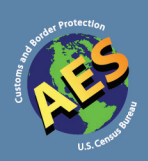

# Boletín de AES

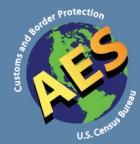

# Número 40 Octubre 2010

# **En ésta edición**

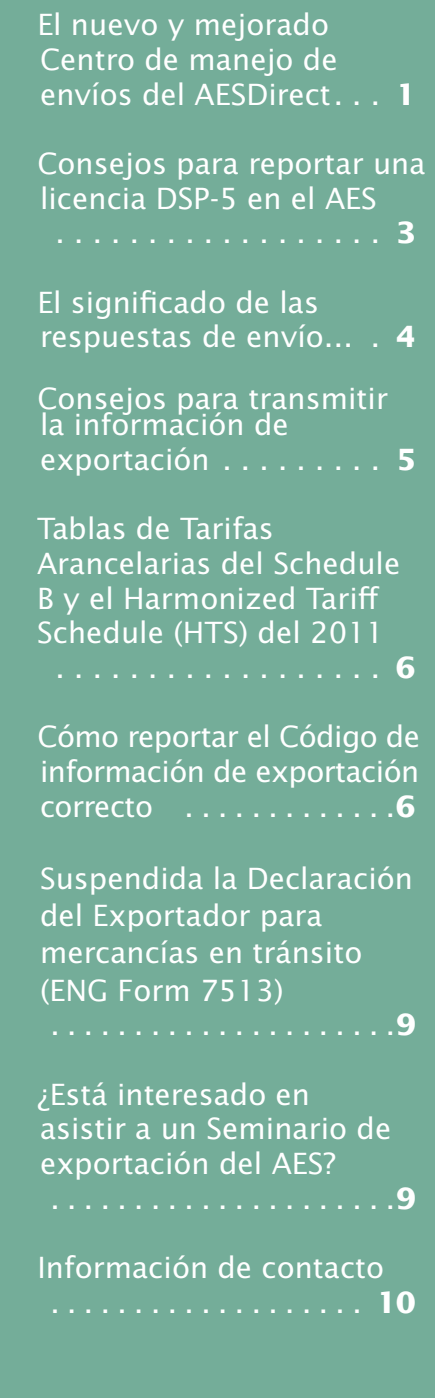

# El nuevo y mejorado Centro de manejo de envíos del AESDirect

*por Chelsey Ney, Oficina del Sistema Automatizado de Exportación*

¿Su compañía ha estado esperando el regreso del "Daily Log" que AESDirect antes ofrecía? Pues, ya no tiene que esperar más. El Centro de manejo de envíos está cerca a regresar y sus nuevas funciones son mejores que antes. El nuevo "Shipment Manager" de AESDirect le ayudará a localizar y monitorear toda la Información de exportación electrónica (EEI) que su compañía transmita al AES.

El "Shipment Manager" incluirá las siguientes nuevas funciones:

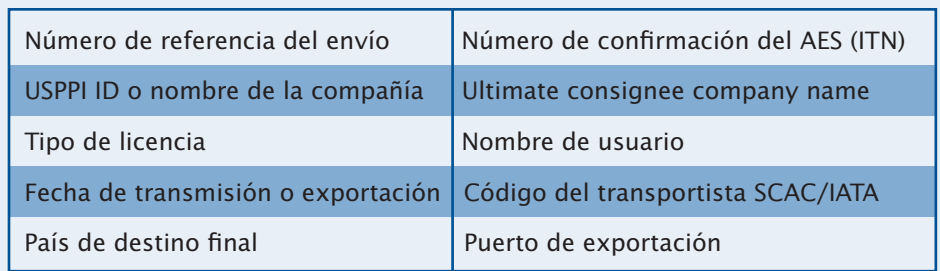

# **• Búsqueda de la EEI por los siguientes criterios:**

#### **• Guardar búsquedas frecuentes**

Podrá filtrar los resultados de la búsqueda de la EEI basándose en el estatus reflejado en el AES, tal como: Aceptado, Alerta de incumplimiento, Mensajes de verificación, Mensajes de advertencia, Avisos informativos, Rechazado, Actualización rechazada, Cancelación rechazada, Cancelado, Transmitido, Actualización transmitida y Cancelación transmitida.

# **• Filtrar la EEI por el estatus reflejado en el AES**

Podrá filtrar los resultados de la búsqueda de la EEI basán-

dose en el estatus reflejado en el AES, tal como: Aceptado, Alerta de incumplimiento, Mensajes de verificación, Mensajes de advertencia, Avisos informativos, Rechazado, Actualización rechazada, Cancelación rechazada, Cancelado, Transmitido, Actualización transmitida y Cancelación

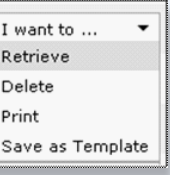

transmitida. *continuado en la página 2*

*El nuevo y mejorado Centro de manejo de envíos del AESDirect—Con.*

## **• Manejar su EEI con un solo "click"**

Una vez encuentre la EEI que desea , puede **recuperar, borrar, imprimir o guardar como modelo** fácilmente desde un menú desplegable a mano izquierda del número de referencia del "Shipment Manager." mitted.

# **• Ver detalles de los mensajes de respuesta del AES**

Al oprimir en el estatus de la EEI aparece la respuesta detallada del AES indicando lo que significa dicho estatus y, de ser necesario, las acciones que su compañía debe tomar.

## **• Vista previa de los detalles de la EEI**

Los resultados de cada búsqueda le mostrará un resumen de cada EEI. Si al ver el resumen, aun no está seguro de cuál es la EEI que está buscando, puede seleccionar "Ver detalles adicionales" para cada EEI que le ayudará a identificar la EEI en cuestión antes de recuperar el envío.

## **• Buscar EEI por fecha de transmisión o por fecha de exportación**

Tendrá la opción de hacer una búsqueda que le permita ver toda la EEI transmitida por su compañía mediante el AESDirect que haya sido transmitida o editada hoy, ayer o en los últimos siete días a partir del día de la búsqueda. Podrá hacer la misma búsqueda para toda la EEI según su fecha de exportación. Esto mejorará la capacidad de su compañía para monitorear las transmisiones al AES.

## **• Exportar un informe en una hoja de cálculo**

Tendrá la opción de exportar el resultado de las búsquedas personalizadas en una hoja de cálculo. Esta función le provee a su compañía la capacidad de monitorear la EEI a largo plazo.

El "Shipment Manager" del AESDirect se encuentra en su fase final de desarrollo y estará disponible muy pronto. Esté al tanto de las notificaciones del AESDirect para saber cuándo su compañía puede acceder las nuevas funciones.

# **Consejo para reportar una licencia DSP-5 en el AES**

*por Omari Wooden, Ombudsman del Comercio Exterior*

De acuerdo con la sección 30.2(a)(1)(iv) de las Regulaciones del Comercio Exterior (FTR), cualquier envío de exportación que **requiera una licencia del Directorado de Controles del Comercio de Defensa (DDTC) del Departamento de Estado, o esté sujeto a las Regulaciones del Trafico Internacional de Armas (ITAR)** debe reportarse en el Sistema Automatizado de Exportación (AES) sin importar cual sea su valor. Cada vez que ofrezco seminarios de adiestramiento a lo largo del país, recibo comentarios de compañías relacionados a cómo reportar los envíos del Departamento de Estado, especialmente aquellos con licencias DSP-5. El propósito de una licencia DSP-5 es para exportar artículos de defensa no-clasificados y de datos técnicos relacionados noclasificados. La principal pregunta que surge es: **¿Qué encasillados de la licencia DSP-5 corresponden a los encasilladoscampos del AES?** Según las FTR, el consignatario final y el país de destino final de la licencia DSP-5 deben coincidir con los reportados en el AES. Por consiguiente, es una práctica recomendable hacer que la información de la licencia coincida con la que se está reportando en el AES.

La siguiente tabla refleja el número del encasillado en la licencia DSP-5 y lo compara con el encasillado correspondiente del AES. Espero que esta información le sea de utilidad.

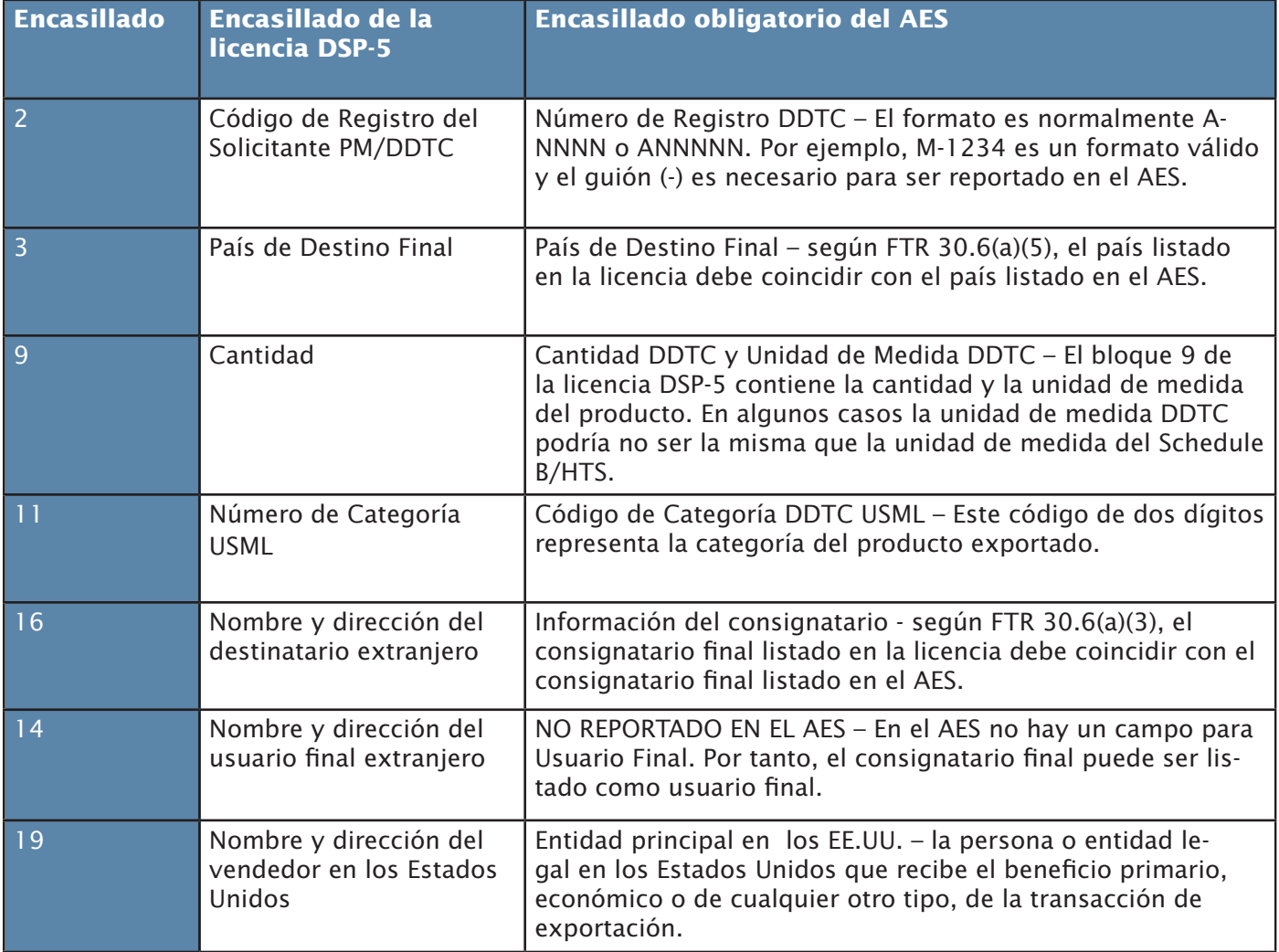

Observe que en esta tabla no están incluidos todos los campos de la licencia DSP-5.

# **El significado de las respuestas de envío…**

*por Rosanna Torres, Oficina del Sistema Automatizado de Exportación*

## Observe este escenario:

Se reaiza una venta a un cliente de un pais extranjero.

El Sistema Automatizado de Exportacion (AES) entrega un mensaje de respuesta

[ ] *¿Cómo se que significa el mensaje de respuesta?*

La informacion de exportacion se transmite electronicamente mediante el AES.

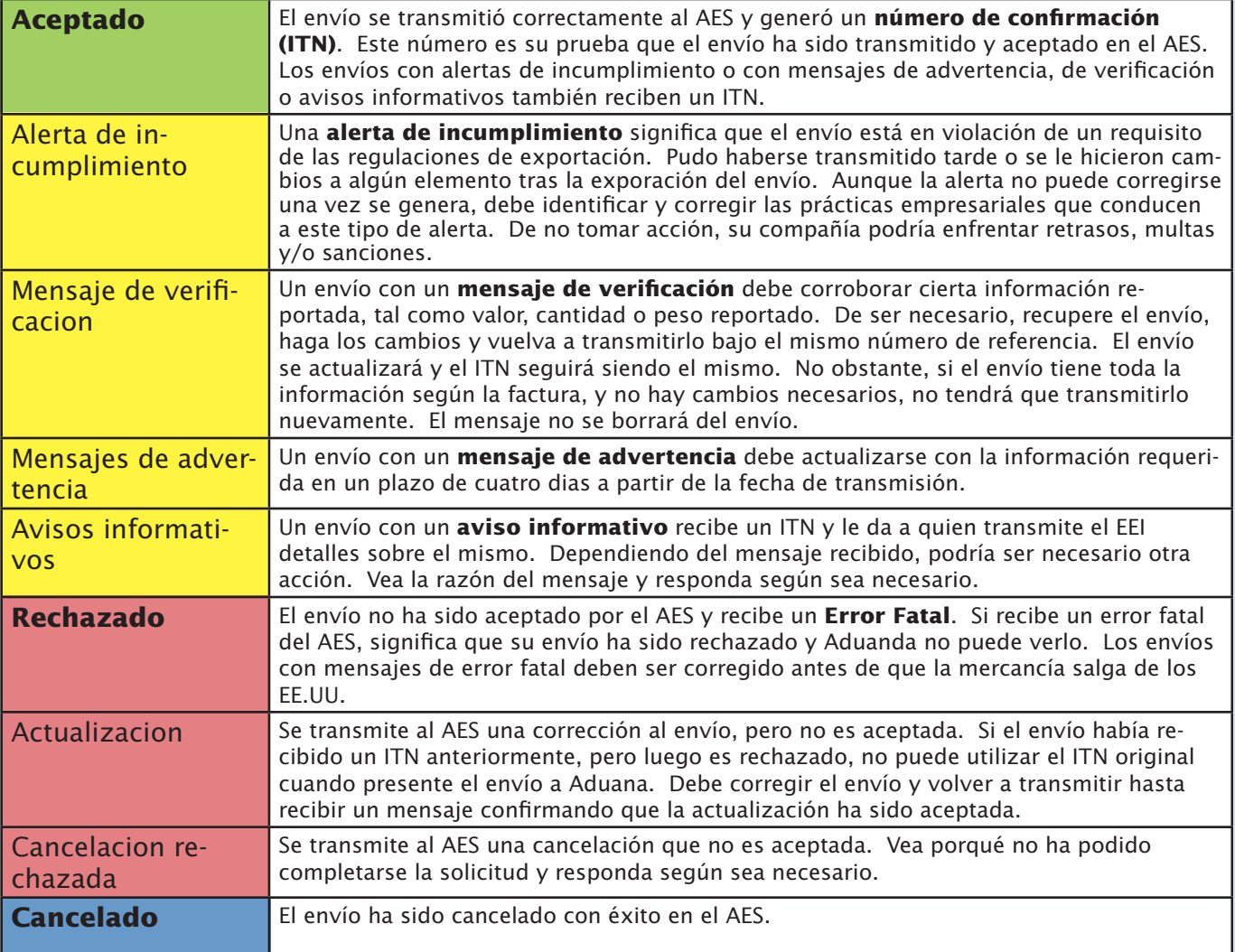

Para obtener más información sobre los Mensajes de Respuesta del AES, vea el Apéndice A del AESTIR en:

<www.census.gov/foreign-trade/redirects/aestir-appendix-a.html>.

# **Consejos para transmitir la información de exportación**

#### *por Brenda Skillern, Oficina de Análisis de Mercancías*

Incluimos a continuación algunos consejos útiles para facilitar el proceso de transmisión de la Información de exportación electrónica (EEI).

Compruebe que esté utilizando el número de Schedule B apropiado. Si necesita ayuda para clasificar su producto o para verificar su código de clasificaciónsiga una de las siguientes opciones:

- • Utilice la opción de búsqueda del Schedule B en <www.census.gov/scheduleb>.
- • Envíe un correo electrónico a la Oficina de Análisis de Mercancías en <ftd.scheduleb@census.gov>.
- • Contacte a un especialista en clasificación de mercancías llamando al (800) 549-0595 y seleccionando la opción 2 del menú.

Indique el valor de la mercancía únicamente en dólares americanos.

No incluya los centavos cuando reporte el valor de la mercancía. AES reconoce todos los dígitos como dólares enteros, por tanto, redondee hacia arriba o abajo al valor más cercano. Por ejemplo, \$42,588.69 se redondea como \$42,589. Tampoco incluya los valores de decimales de cero. Incluir los decimales como parte del valor total puede distorsionar exponencialmente los datos de nuestras estadísticas comerciales.

Compruebe que en el encasillado del valor esté reportando valor real de la mercancía. El valor de la mercancía reportado debe ser el valor de venta de la Entidad principal en los Estados Unidos (USPPI) al comprador extranjero (o el costo, si no son vendidos). El valor reportado también debe incluir los gastos de flete, seguro y otros cargos derivados del transporte de la mercancía desde el punto de origen en los EE.UU. hasta el puerto de exportación en los EE.UU. (según establece FTR 30.6 (a) (17)).

Peso del envío: Utilice números enteros, al igual que en el caso del valor. No incluya decimales o fracciones. Además, el peso bruto del envío siempre debe reportarse en kilogramos. Si es necesario, utilice una de las calculadoras de conversiones que hay disponibles en Internet.

Cantidad: Reporte la cantidad de las mercancías según la unidad de medida descrita en la clasificación del Schedule B. Si la unidad de medida indica 'número', la cantidad que debe reportar es la cantidad de artículos enviados bajo esa clasificación. Por ejemplo, si va a exportar 500 discos distribuidos en cinco cajas distintas, la cantidad que debe indicar en la EEI es 500, puesto que ese es el número de discos que exportará.

Número de referencia del envío: Este número debe ser una secuencia única de caracteres asignada a cada envío por **la persona que lo transmite**. La persona que los transmite crea su propios caracteres de indentificación que deben de ser únicos para cada envío.

Verifique que indicó correctamente los códigos de dos letras para los países de destino final. Por ejemplo, no asuma que el código de país de destino final para Irlanda es IR; el código correcto para Irlanda es IE. El código para Irán es IR.

Las FTR 30.10(b) le provee la autoridad a la Oficina del Censo de los Estados Unidos para solicitarle los documentos relacionados a las transacciones de exportación específicamente indentificadas. Esto se le puede requerir a todas las partes involucradas en la transacción en cualquier momento, hasta por un periodo de cinco años desde de la fecha de exportación. Entre los documentos que se le pueden solicitar se incluyen la EEI, facturas, ordenes de envío, listas de empaque y correspondencia, así como cualquier otra información relevante.

Exportación de artículos reparados. **La exportación de bienes previamente importados para ser reparados** se exportará (devolverá) bajo el código de clasificación 9801.10.0000. Indique el valor de la reparación/garantía (incluyendo el valor de la mano de obra) y no el valor original del artículo vendido. Si el valor de la reparación es inferior a \$2,500 utilice la anotación de exención NO EII 30.37(a) en lugar del ITN en sus documentos de carga.

Los consejos anteriores le ayudarán a transmitir la EEI con exactitud.

## **Tablas de Tarifas Arancelarias del Schedule B y el Harmonized Tariff Schedule (HTS) del 2011**

\*\*\*\*\*\*\*\*\*\*\*\*\*\*\*\*\*\*\*\*\*\*\*\*\*\*\*\*\*\*\*\*\*\*\*\*\*\*\*\*\*\*

NUEVOS CÓDIGOS DE CLASIFICACIÓN DE SCHEDULE B Y NÚMERO HTS EN ENERO DE 2011\*\*\* \*\*\*\*\*\*\*\*\*\*\*\*\*\*\*\*\*\*\*\*\*\*\*\*\*\*\*\*\*\*\*\*\*\*\*\*\*\*\*

Los archivos de concordancias para las clasificaciones de exportación e importación del AES del 2011 estarán disponibles desde finales de diciembre del 2010:

<www.census.gov/foreign-trade/aes/documentlibrary/index.html#concordance>.

Los usuarios de AESPcLink deben actualizar sus tablas de códigos antes de enero del 2011.

 Para obtener ayuda o más información, contacte a un Representante del cliente del AES de la Oficina del Censo:

1-800-549-0595, Opción 1 del Menú 1 or <askaes@census.gov>.

# **Cómo reportar el Código de información de exportación correcto**

*por Rebecca DeNale, Oficina de Análisis de Mercancías*

El encasillado de código de información de exportación (EIC) o dicho simple, el código de exportación, a frecuencia no se entiende y se llena incorrectamente al reportar la información de la mercancía. Los códigos de de exportación son muy importantes porque hacen referencia al tipo o condición del artículo exportado. Este código identifica ciertos tipos de envíos como no-estadísticos para la Aduana de los EE.UU. Si utiliza AESDirect para transmitir sus envíos, este encasillado se encuentra bajo la sección "Línea de Mercancía" y es requerido completarlo.

El EIC más común es OS para Exportaciones Generales (todas los demás), pero hay muchas otras condiciones bajo las que se puede clasificar un envío y es importante entenderlas todas. Si utiliza un código de exportación incorrecto, el envío podría ser designado como una exportación para fines estadísticos incrementando el valor de las exportaciones e impactando negativamente la balanza comercial.

A continuación mostramos ejemplos en los que ciertas mercancías podrían estar exentas de ser transmitidas, aunque, si la información del envió debe transmitirse, se debe utilizar el EIC correcto para identificar de forma apropiada el tipo o condición de dicho envío. Para una lista completa de los envíos que están exentos de ser transmitidos, lea las Regulaciones de Comercio Exterior (FTR) Sub-parte D – Exenciones de los requisitos de transmisión de la Información de exportación electrónica (EEI) (30.35 - 30.40).

• Una joya valorada en tres millones de dólares se exporta para ser exhibida en una feria comercial en Hong Kong bajo un carné (un documento aduanero internacional o "pasaporte de mercancía"). El artículo se exporta temporeramente, no va a ser vendido y regresará en la misma condición bajo la cual se exportó hace un año.. Como el envío se está transportando bajo un carné, es importante reportar el código de exportación correcto de CR. De lo contrario, el valor de las exportaciones de los EE.UU. a Hong Kong ese mes se incrementaría por tres millones de dólares.

*continuado en la página 7*

# *Cómo reportar el Código de información de exportación correcto—Con.*

- • Existe un envío de billetes dirigido a un banco en Suiza con un valor total de un millón de dólares. En este caso, puesto que los billetes de 100 dólares se consideran divisas, el EIC correcto que debe usarse es DD para otras exenciones, incluyendo divisas. Si no se indica esta condición en la EEI, el envío incrementaría el valor de las exportaciones a Suiza en ese mes por un millón de dólares.
- • Un envío de muebles valorado en dos millones de dólares que va a utilizarse en la construcción de la Embajada de los EE.UU. en Chile. Estos bienes se envían bajo un contrato del Gobierno de los EE.UU. para construir en otro país. En este caso indicaría el EIC: GP para Envíos bajo contrato del Gobierno de los EE.UU. para una construcción en el extranjero. Si se reporta el EIC incorrecto, las exportaciones a Chile podrían verse incrementadas por dos millones de dólares. (Requisitos generales de transmisión - FTR 30.2 (a))
- • Se importan desde la India diez diamantes valorados en cuatro millones de dólares bajo una Fianza de Importación Temporal (TIB) para ser evaluados y clasificados. Los diamantes van a permanecer en los EE.UU. por un breve periodo de tiempo y luego serán reexportados a la India bajo la misma condición en la cual se importó. El código EIC que debe utilizar al exportar estos diamantes es IS para bienes previamente importados bajo un TIB y ser devueltos en la misma condición. Si reporta un EIC incorrecto, el valor de las exportaciones a la India en ese mes podría verse incrementado por cuatro millones de dólares.
- • Una familia se traslada a Australia y llevan consigo todos sus efectos personales y del hogar. Ya tenían esos bienes antes de trasladarse y no tienen ninguna intención de venderlos allí. Los bienes son para el uso de la familia. El EIC apropiado en este caso sería HH para efectos personales y del hogar. Cuando se usa el EIC HH no es necesario reportar el número de Schedule B, la unidad de cantidad, o el indicador de origen de la mercancía. No obstante, debe reportar el valor estimado de los bienes y el peso del envío. De modo similar, el código de Exportación HV se reporta para vehículos personales enviados bajo circunstancias similares. Al utilizar HV, reporte los datos completos del envío y de la mercancía e incluya el VIN (Número de identificación del vehiculo), el número del título y el estado de emisión del Título en los EE.UU.

Como puede ver, reportar un EIC incorrecto puede alterar nuestros datos comerciales. A continuación mostramos una lista de todos los EIC junto con sus descripciones. Observe que los artículos en letras negrillas indican que el contenido para ese envío no es considerado para fines estadísticos.

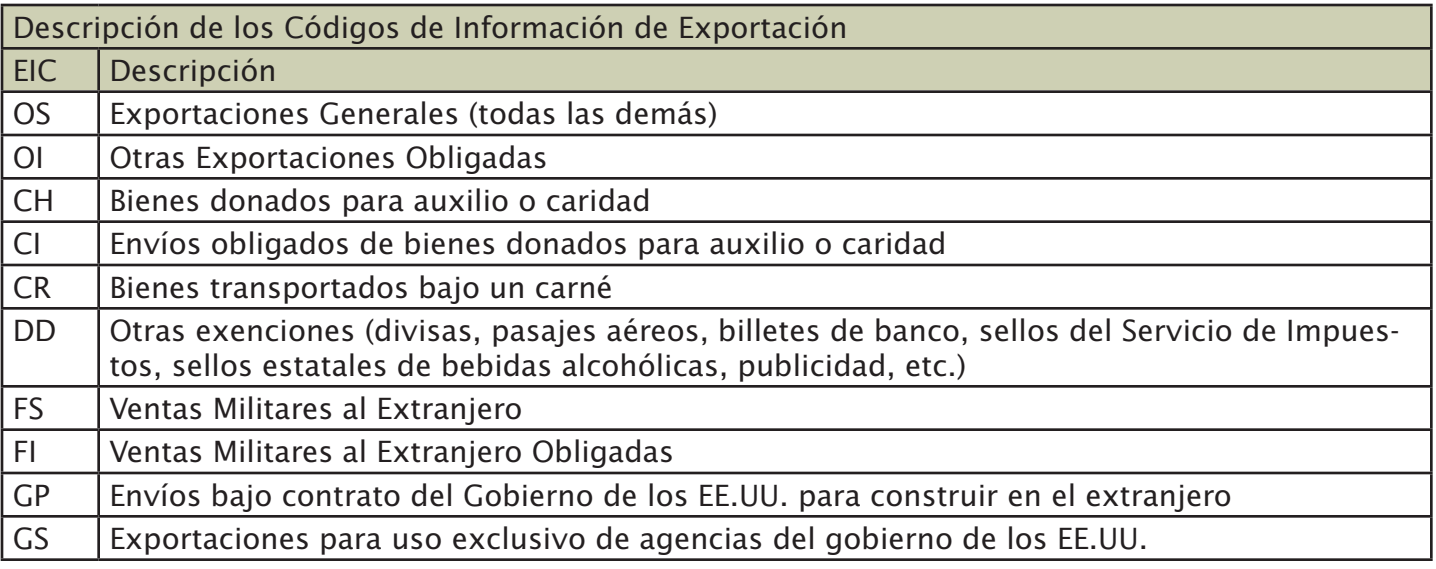

*continuado en la página 8*

# *Cómo reportar el Código de información de exportación correcto—Con.*

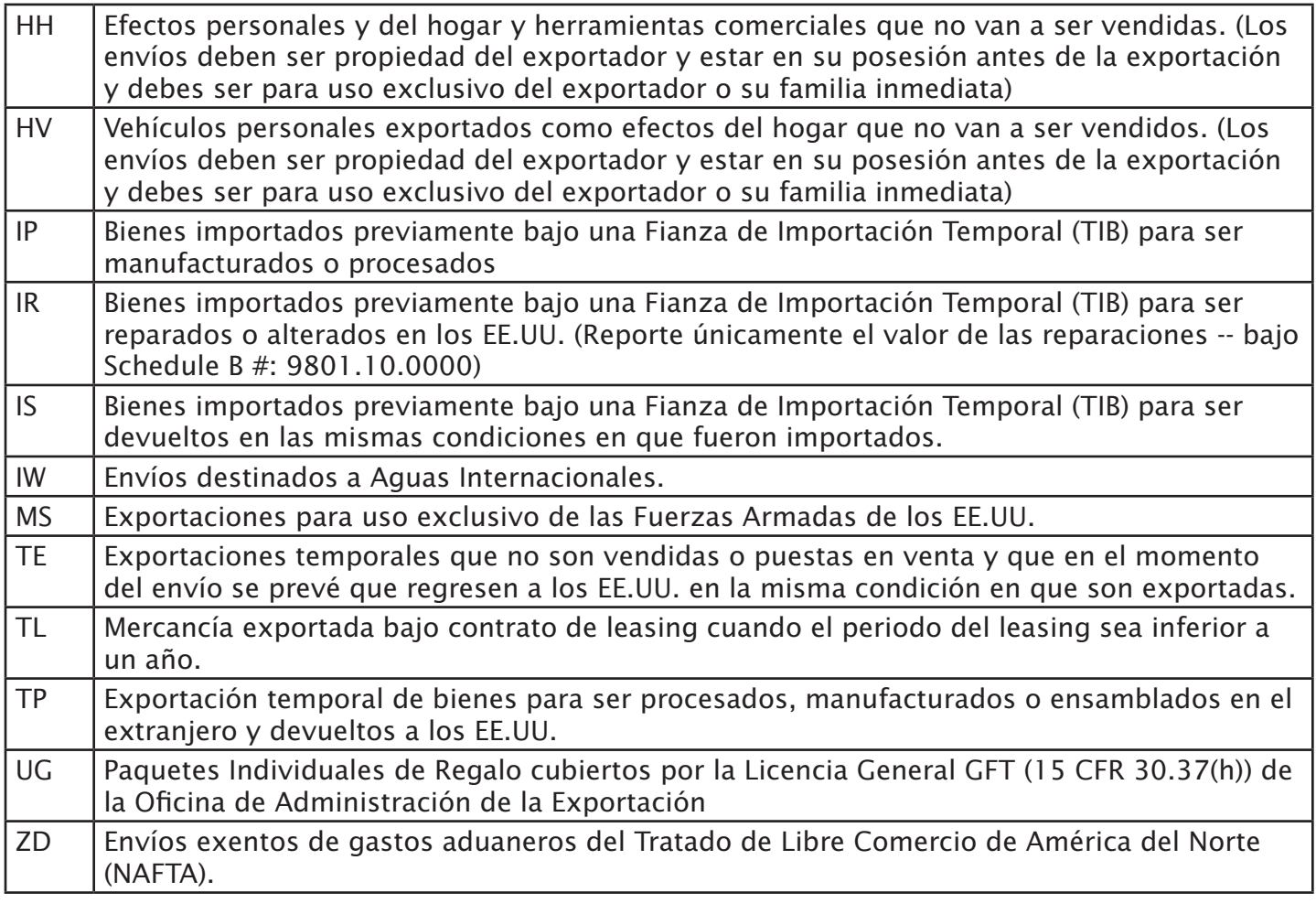

Hay una lista completa de Códigos de exportación y sus descripciones en el **Apéndice E** del sitio web de la Agencia de Aduana y Protección Fronteriza de los EE.UU.: <www.cbp.gov/xp/cgov/trade/automated/aes/tech\_ docs/aestir/june04\_intro/appendices>.

# **Suspendida la Declaración del Exportador para Mercancías En Tránsito (ENG Form 7513)**

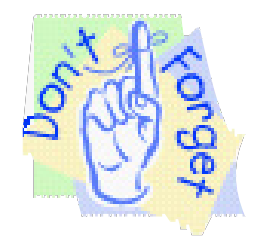

Queremos recordarle que la recopilación de datos mediante la Declaración del Exportador para Mercancías En-Transito (ENG Forma 7513) fue suspendida por el Cuerpo de Ingenieros del Ejército de los EE.UU. el 1 de octubre de 2008. **No entregue datos en este formulario a la Agencia de Aduana y Protección Fronteriza de los EE.UU**. Vea el siguiente enlace para más detalles:

<www.iwr.usace.army.mil/ndc/usforeign/index.htm>

Si tiene alguna pregunta respecto a esta suspensión, contacte a Mr. Joseph A. Kustra, llamando al teléfono 504-862-1429 o mediante correo dirigido a:

> Mr. Joseph A. Kustra U.S. Army Corps of Engineers Waterborne Commerce Statistics Center 7400 Leake Avenue New Orleans, LA 70118-3651

> > Attn: In-Transit Shipments

# **¿Está interesado en asistir a un Seminario de exportación del AES?**

El programa previsto es el siguiente:

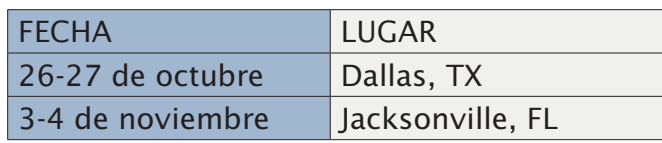

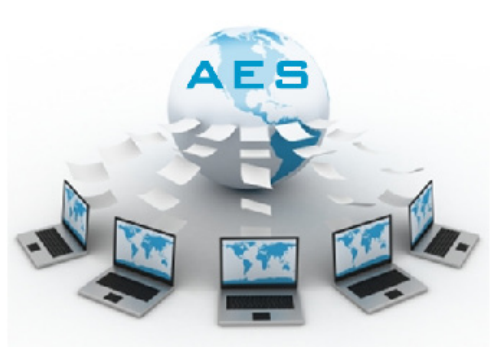

Para ver actualizaciones, detalles y para descargar formas para inscribirse visite el enlace: <www.census.gov/foreign-trade/aes/meetingsandpresentations/index.html>.

# **Información de contacto**

# **Asistencia técnica del AESDirect**

Cada día de 7:00 a.m. a 7:00 p.m., tiempo Este Voz: 877-715-4433 Fax: 301-562-7795 E-mail: <boc-support@tradegate2000.com>

# **Centro de Información Telefónica de la División de Comercio**

**Exterior 800-549-0595** (vea las opciones del menú más abajo) Las direcciones de e-mail de abajo no son seguras. La información confidencial de las compañías no se debe enviar a estas direcciones.

# *Oficina del Sistema Automatizado de Exportación, opción 1 del menú*

De lunes a viernes 7:30 a.m.- 6 p.m., tiempo Este Fax: 301-763-6638 E-mail: <askaes@census.gov>

#### *Oficina de Análisis de Mercancías (Schedule B/Clasificación HTS), opción 2 del menú*

De lunes a viernes 8:30 a.m. - 5 p.m., tiempo Este Fax: 301-763-4962 E-mail: <ftd.scheduleb@census.gov>

# *Oficina de Regulación, Información, y Educación, opción 3 del menú*

De lunes a viernes 8 a.m.–7:30 p.m. ET tiempo Este Fax: 301-763-4610 E-mail: <**ftdregs@census.gov>** 

# *Oficina de Diseminación de Datos, opción 4 del menú*

De lunes a viernes 9 a.m. - 5: 30 p.m., tiempo Este Fax: 301-763-4962 E-mail: <ftd.data.dissemination@census.gov>

# **División de Comercio Exterior (todas las oficinas)**

Fax seguro: 301-763-8835 Fax seguro: 301-763-8835 Este número de fax es para la información confidencial de las compañías (por ejemplo, petición de datos). Por favor, incluya una hoja de portada con el nombre y/o número de teléfono de la oficina que debe recibir el fax.

#### *Información de contacto—Con.*

## **Agencias Asociadas con el AES**

## **Oficina de Industria y Seguridad (BIS)**

Centro de Información, Washington, DC 202-482-4811 Oficina Regional Oeste, Los Angeles/Newport Beach, CA 949-660-0144 Oficina Regional Oeste, San Jose, CA 408-351-3378

## **Agencia de Aduana y Protección Fronteriza (CBP)**

Aplicación y Facilitación del Comercio Para preguntas relativas a CBP, ITAR, y Vehículos Usados contacte a: Robert Rawls, 202-344-2847, E-mail: <robert.rawls@dhs.gov o manifest.branch@dhs.gov>

## **Directorado de Defensa de los Controles del Comercio**

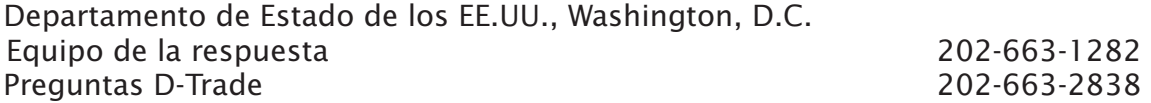

#### **Sitios Web**

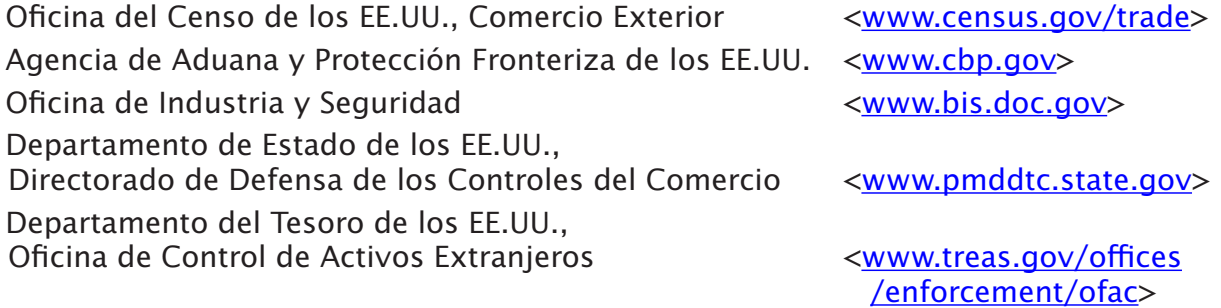